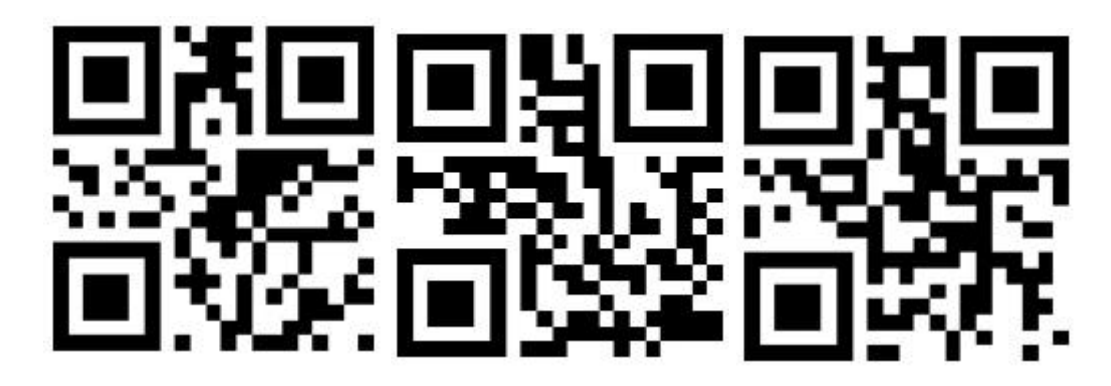

Treten Sie ein Werkseinstellung Beenden Sie die Einstellung.

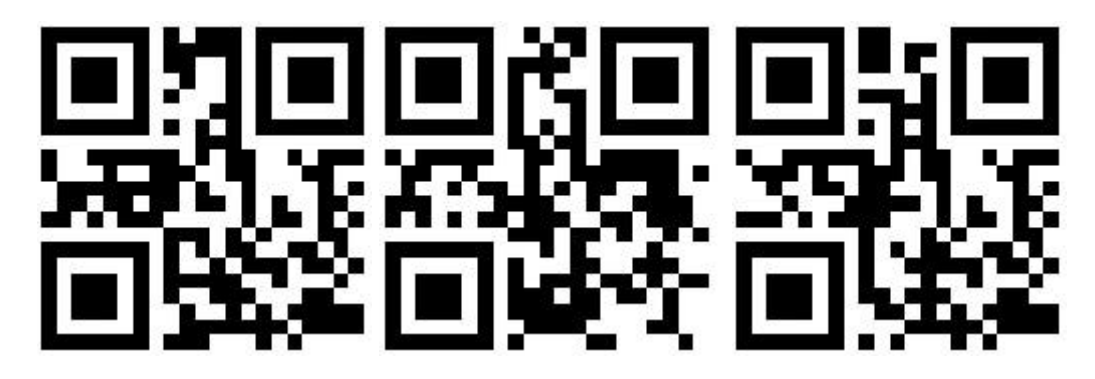

Suffix + Cr. Suffix + Lf. Suffix + LF + Cr

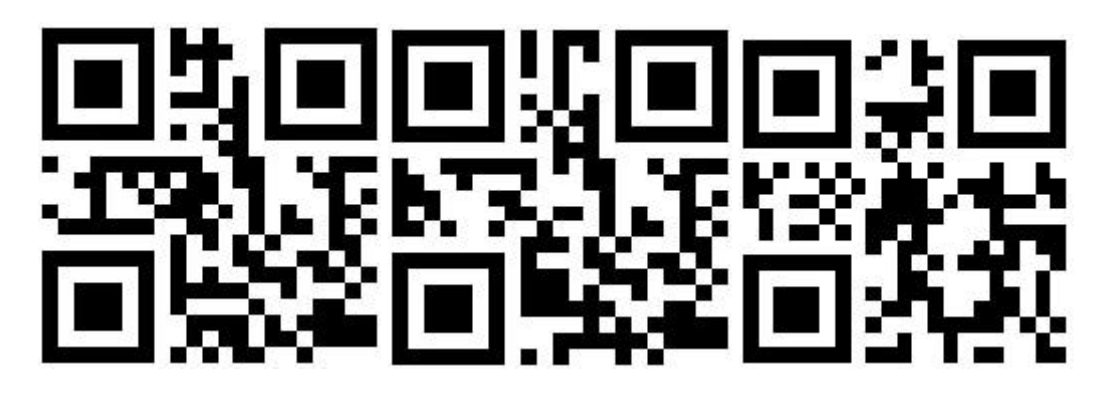

Suffix + Tab Sauberes Suffix-Mute

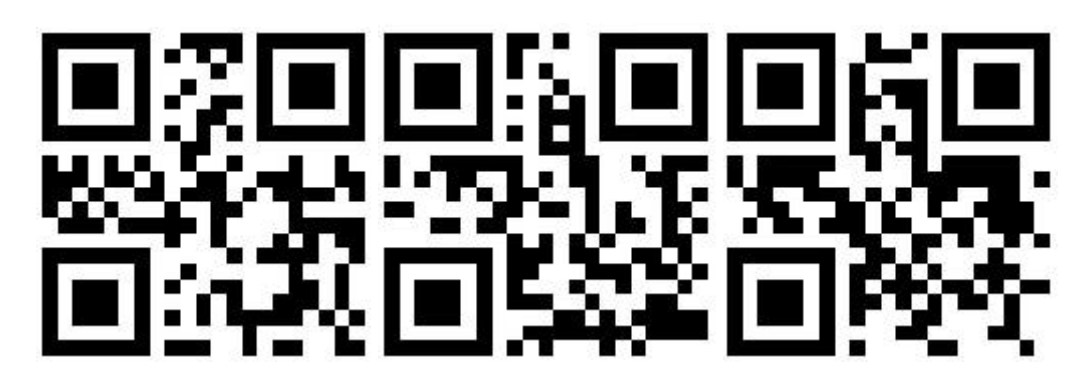

Niedrige Lautstärke Mittleres Volumen Hohe Lautstärke

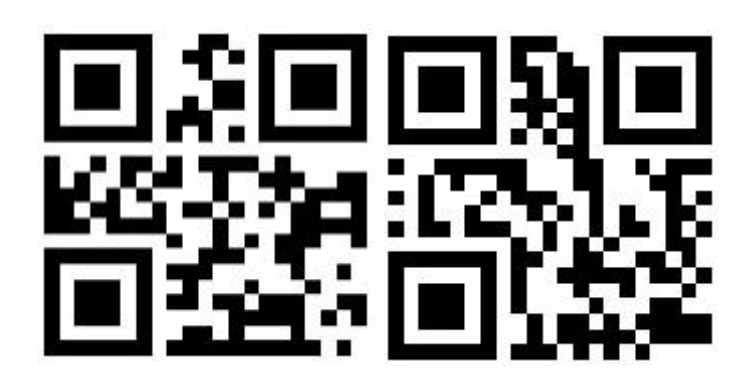

Ausführung Batterie Level

**Wireless-Pairing-Einstellungen (2.4g. Modus)**

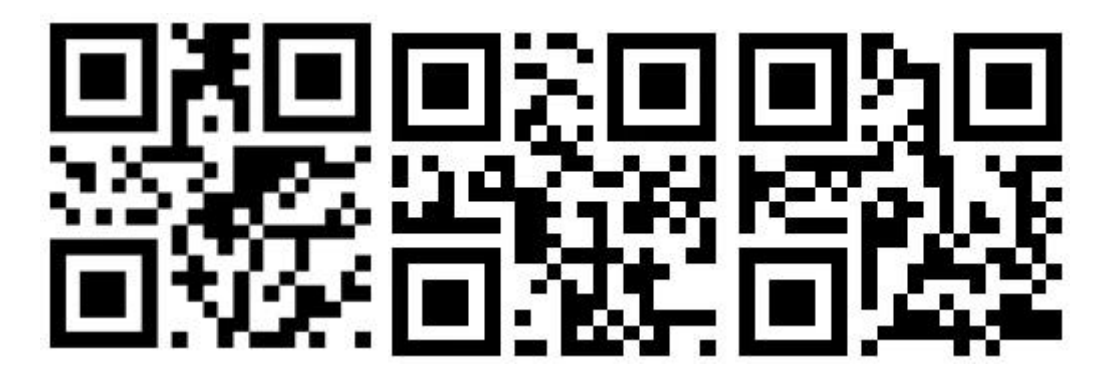

Treten Sie ein 2.4g Modus Paring

Dann S

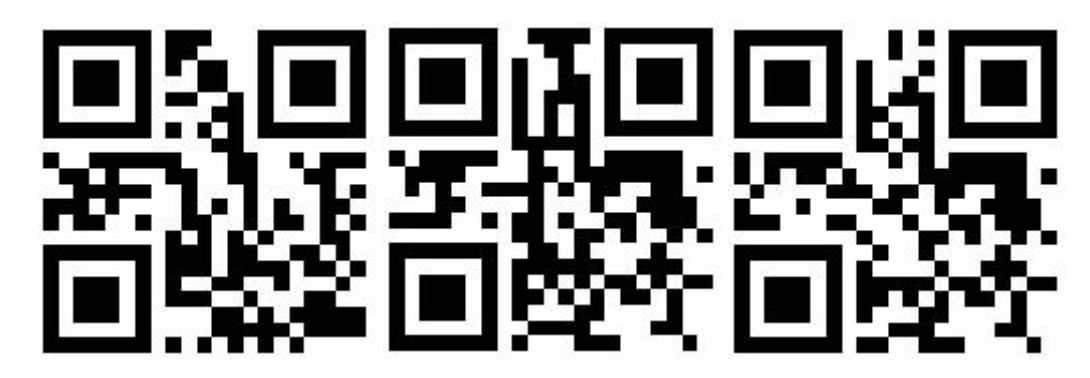

Normaler Modus Speichermodus Daten hochladen

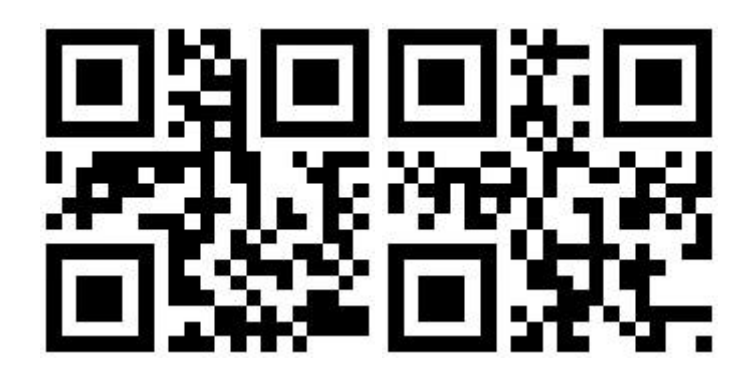

Gesamtlagerung anzeigen. Null-Clearing.

## **S CAN-Moduseinstellung**

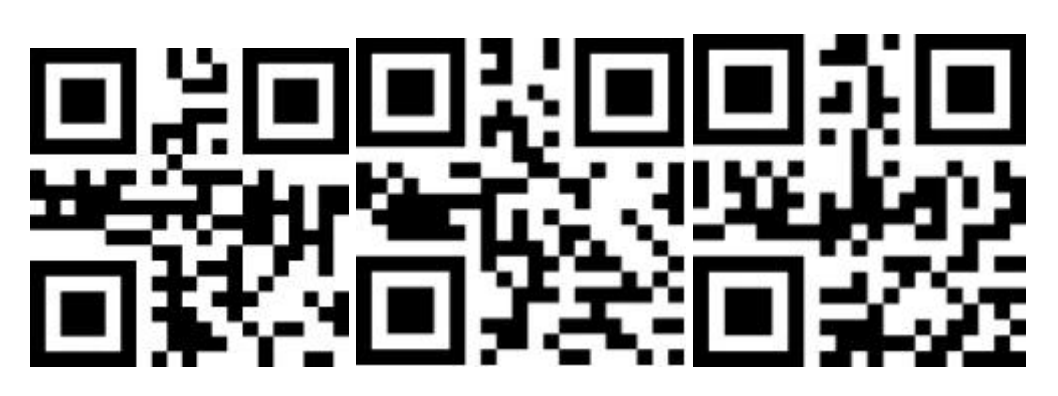

Trigger-Modus Setzen Sie den Scanmodus fort Auto Sense-Modus.

## **Standby-Setup**

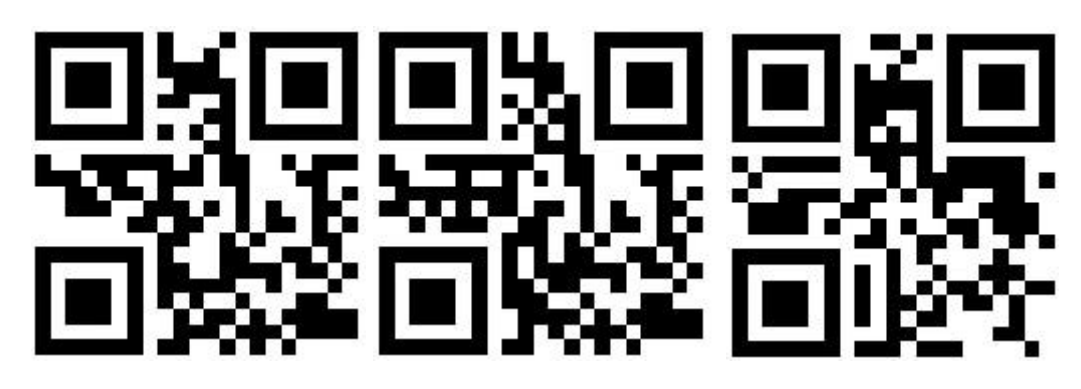

30er Jahre Standby 1 Minute Standby 2 Minuten Standby

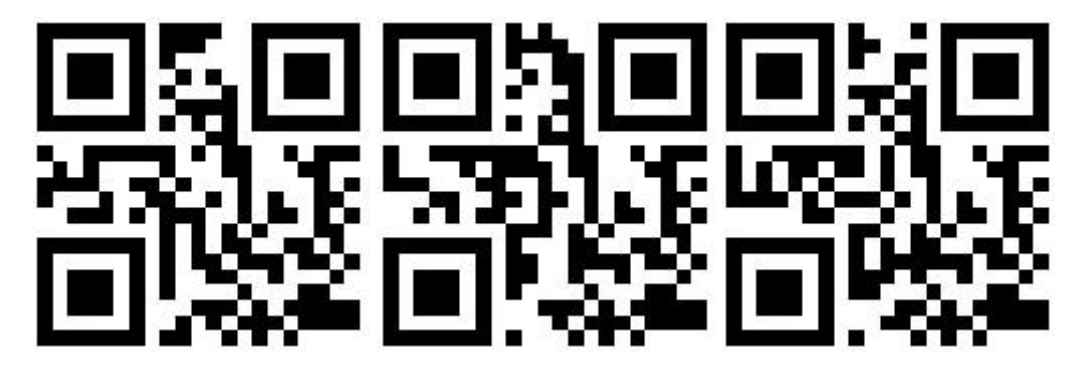

5 Minuten Standby 10 Minuten Standby 30 Minuten Standby

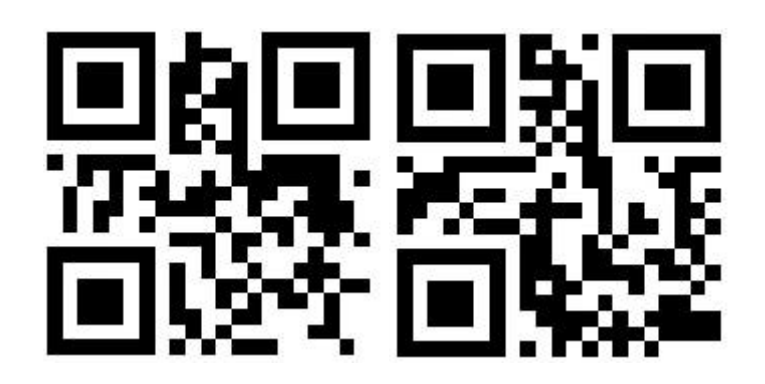

Niemals Standby-Standby-Modus sofort

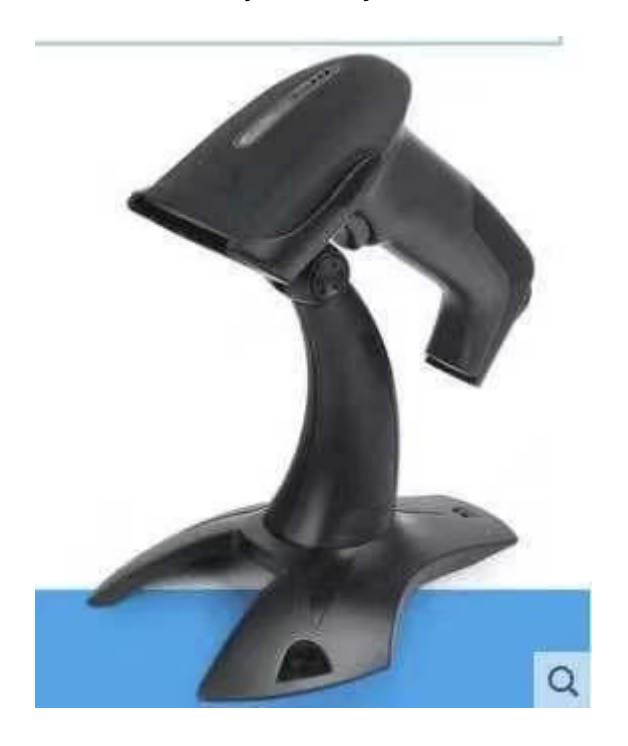